\_HTML000\_0016.itd\_FI.ttx.txlf

| ID             | <b>English (United States)</b>                                                                                                    | Finnish ()                                                                                                    |
|----------------|----------------------------------------------------------------------------------------------------|----------------------------------------------------------------------------------------------------|
| 1              | $\{ut\}$                                                                                                    | $\{ut\}$                                                                                                    |
| $\overline{2}$ | The $\{ut\}$ Web Anti-Virus $\{ut\}$ window<br>opens.                                                                                                    | Verkon {ut} virustorjunta {ut}-ikkuna<br>avautuu.                                                                                                    |
| 3              | To enable heuristic analysis, go to the<br>{ut} {ut} General {ut} tab and check in<br>the $\{ut\}$ Scan methods $\{ut\}$ section the<br>$\{ut\}$ Heuristic analysis $\{ut\}$ box. | Heuristisen analyysin aktivoimiseksi,<br>mene {ut} {ut} Yleisasetukset {ut} -<br>välilehdelle ja tarkista, että {ut}<br>Tarkistusmetodit {ut}-osion {ut}<br>Heuristinen analyysi{ut}-<br>tarkistusruudukko on täytetty. |
| $\overline{4}$ | Use the slider below to define the<br>necessary scanning intensity level.                                                                                                    | Käytä alla olevaa liukusäädintä<br>tarvittavan tarkistusvoimakkuuden<br>valitsemiseksi.                                                                                                    |
| 5              | Uncheck the $\{ut\}$ Heuristic analysis $\{ut\}$<br>box if that scanning method should not<br>be used.                                                                            | Tarkista, että tarkistusruudukkoa {ut}<br>Heuristinen analyysi {ut} ei ole täytetty,<br>jos tätä tarkistusmetodia ei aioita                                                                                             |
| 6              | The General tab                                                                                                    | Yleinen-välilehti                                                                                                    |
| 7              | 14614.html                                                                                                    | 14614.html                                                                                                    |
| 8              | Page top                                                                                                    | Sivun alku                                                                                                    |
| 9              | #                                                                                                    | #                                                                                                    |
| 10             | Page top                                                                                                    | Sivun alku                                                                                                    |
| 11             | © 1997-2010 Kaspersky Lab ZAO.                                                                                                    | © 1997-2010 Kaspersky Lab ZAO.                                                                                                    |
| 12             | All Rights Reserved                                                                                                    | Kaikki oikeudet pidätetään                                                                                                    |
| 13             | www.kaspersky.com                                                                                                    | http://www.kaspersky.com/                                                                                                    |
| 14             | <b>Technical Support Service</b>                                                                                                    | Tekninen tuki                                                                                                    |
| 15             | http://www.kaspersky.com                                                                                                    | http://www.kaspersky.com/                                                                                                    |
| 16             | Visit Kaspersky Lab's website                                                                                                    | Käy Kaspersky Labin verkkosivuilla                                                                                                    |
| 17             | http://support.kaspersky.com/                                                                                                    | http://support.kaspersky.com                                                                                                    |
| 18             | Visit Technical Support Service website                                                                                                    | Käy Teknisen tuen verkkosivuilla                                                                                                    |
| 19             | Scan optimization                                                                                                    | Tarkistuksen optimointi                                                                                                    |

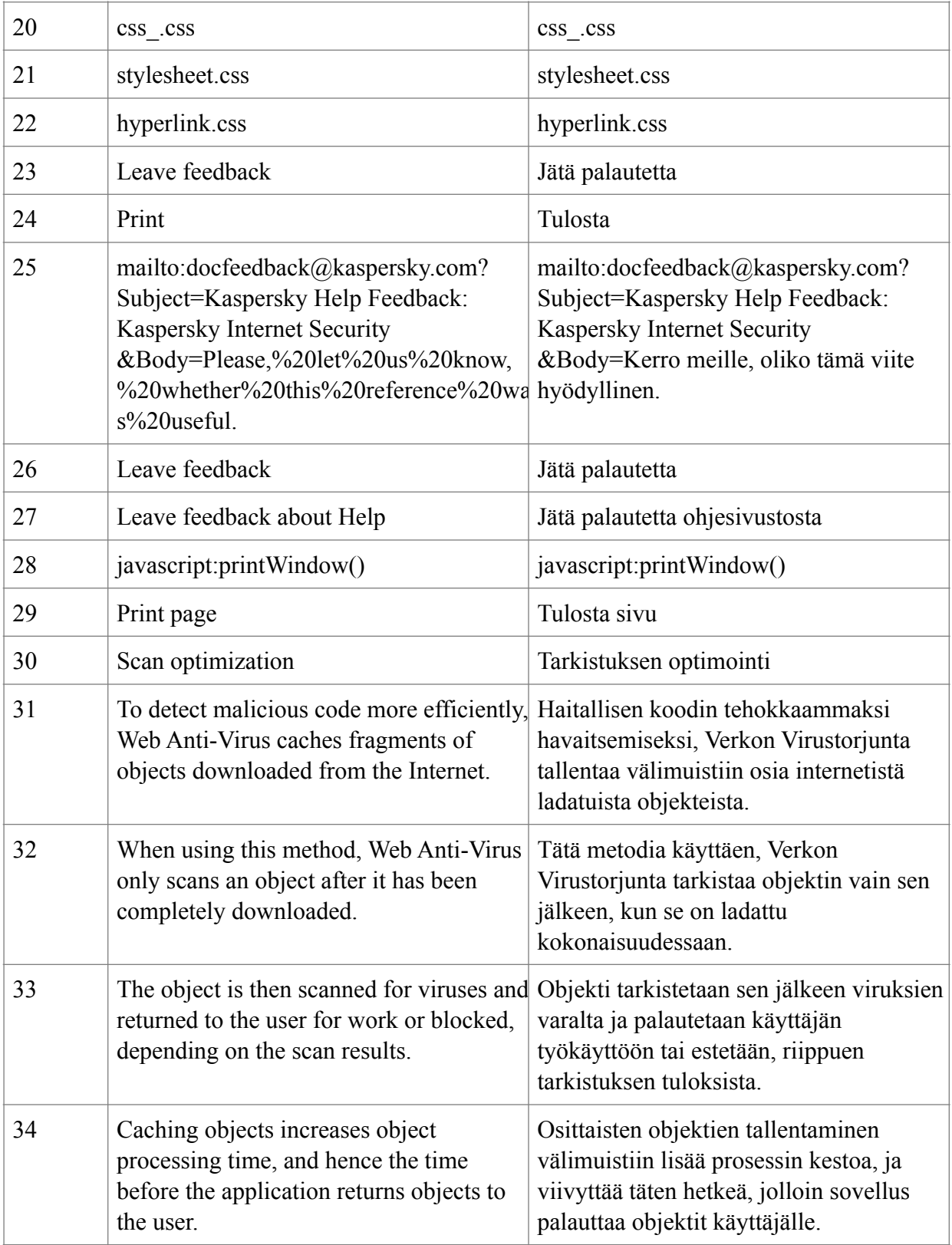

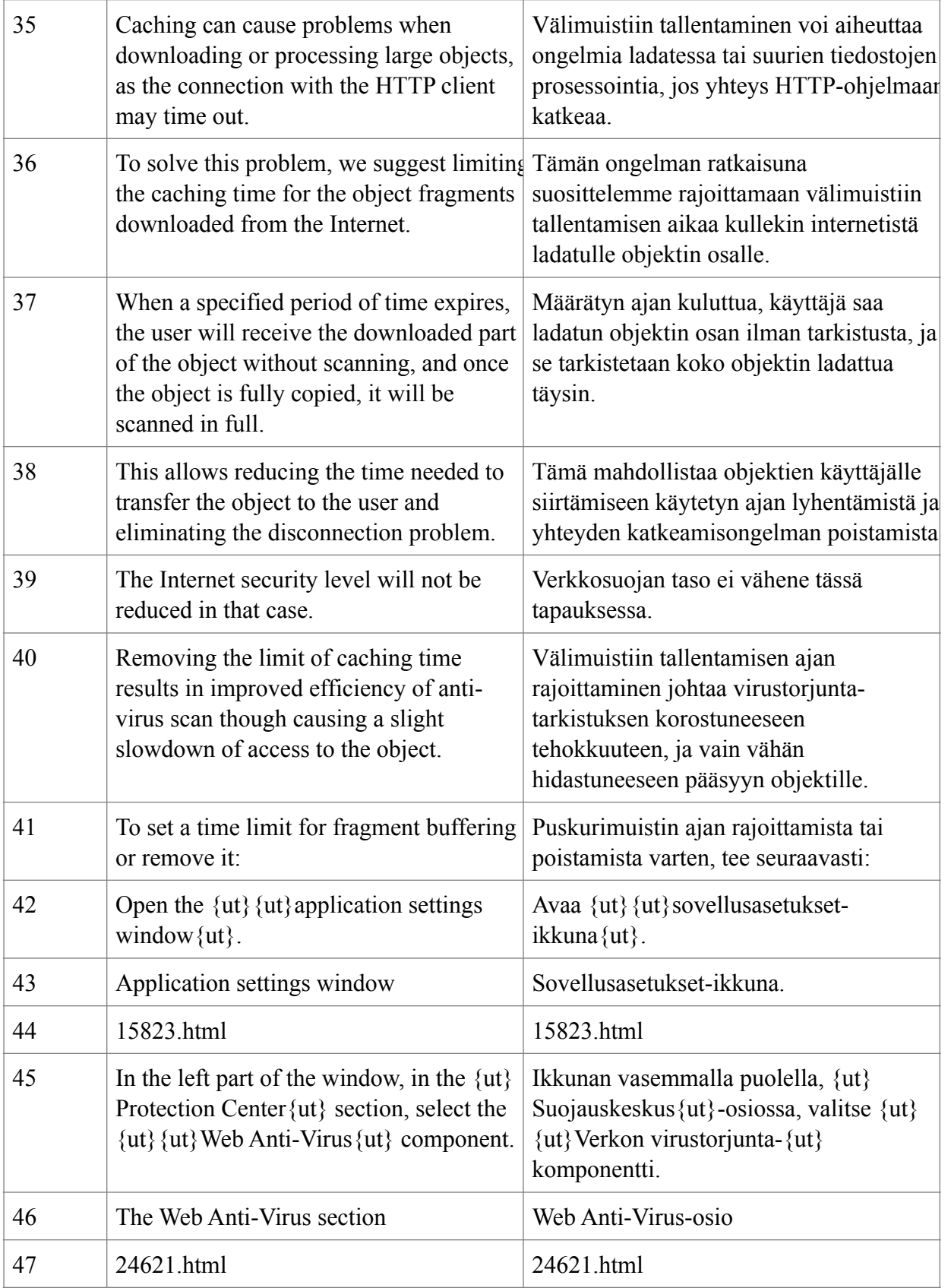

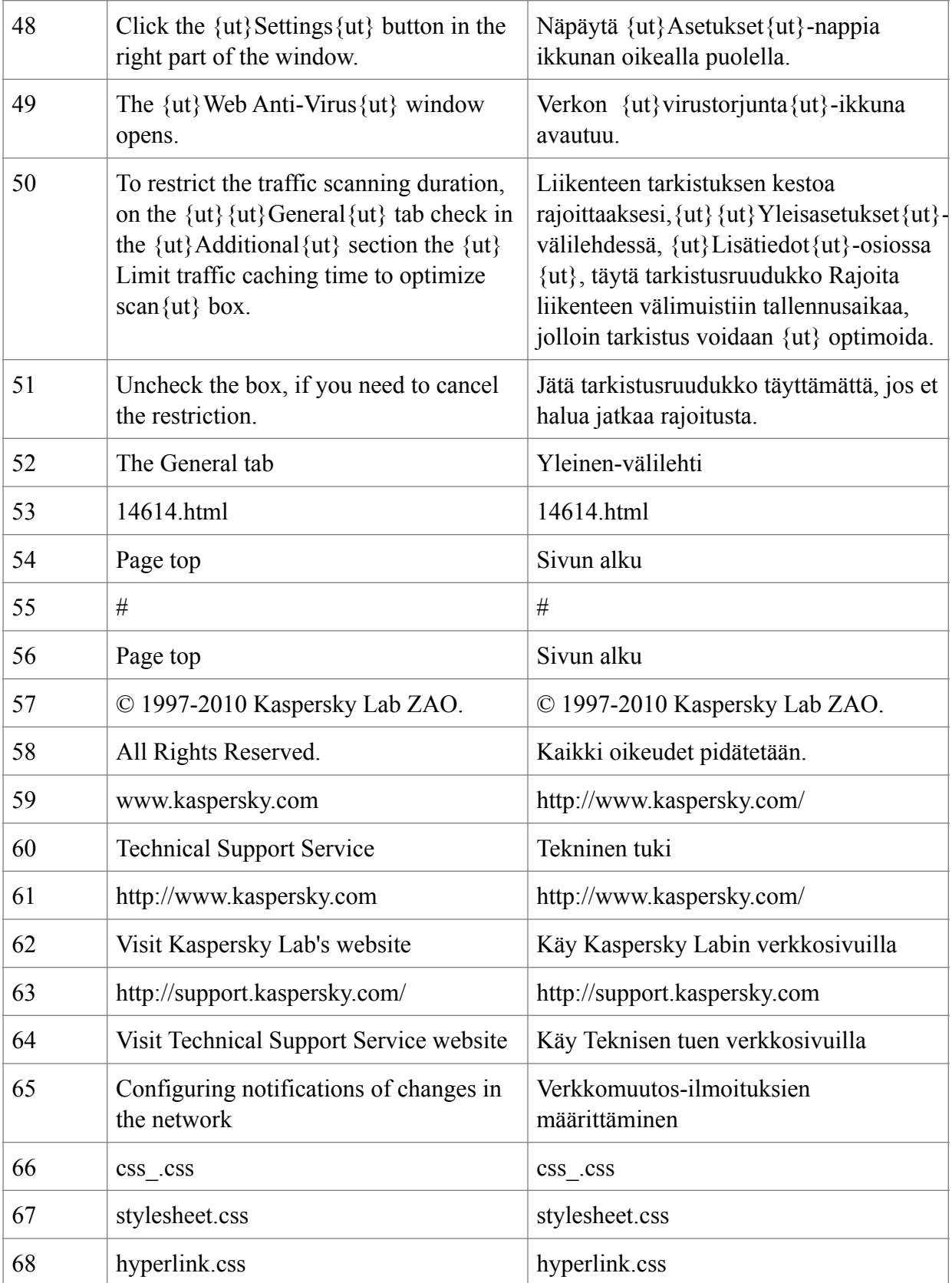

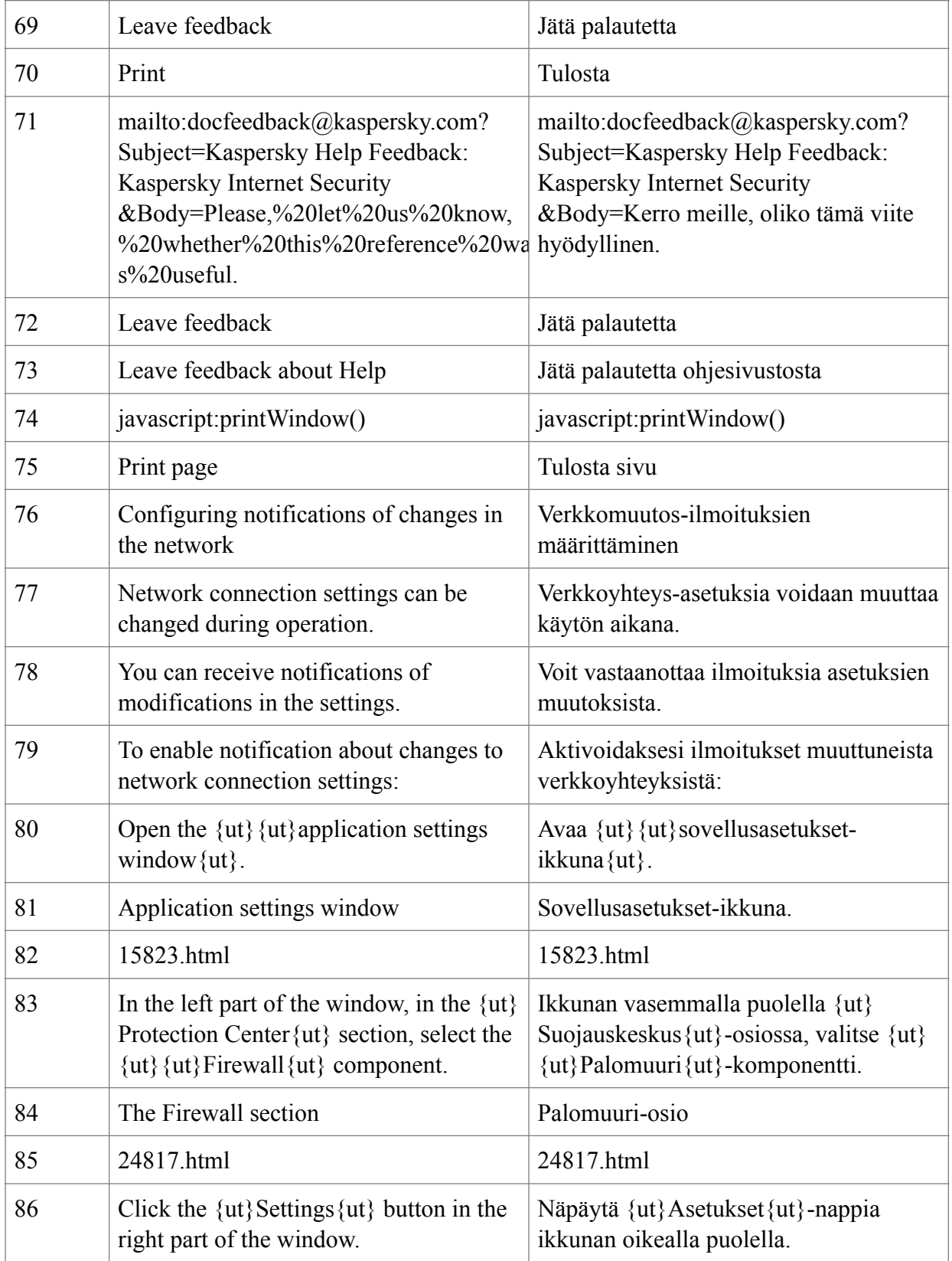

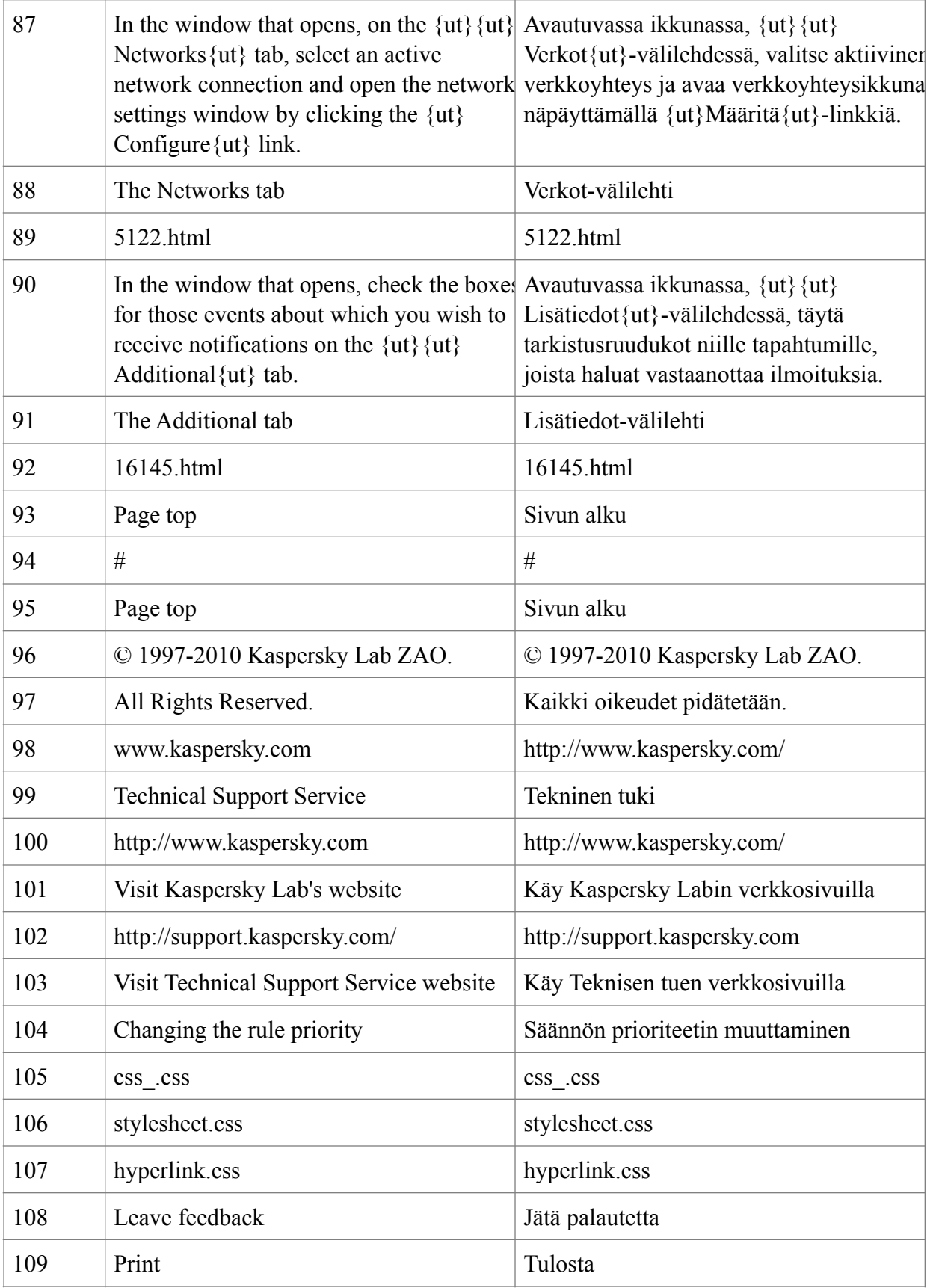

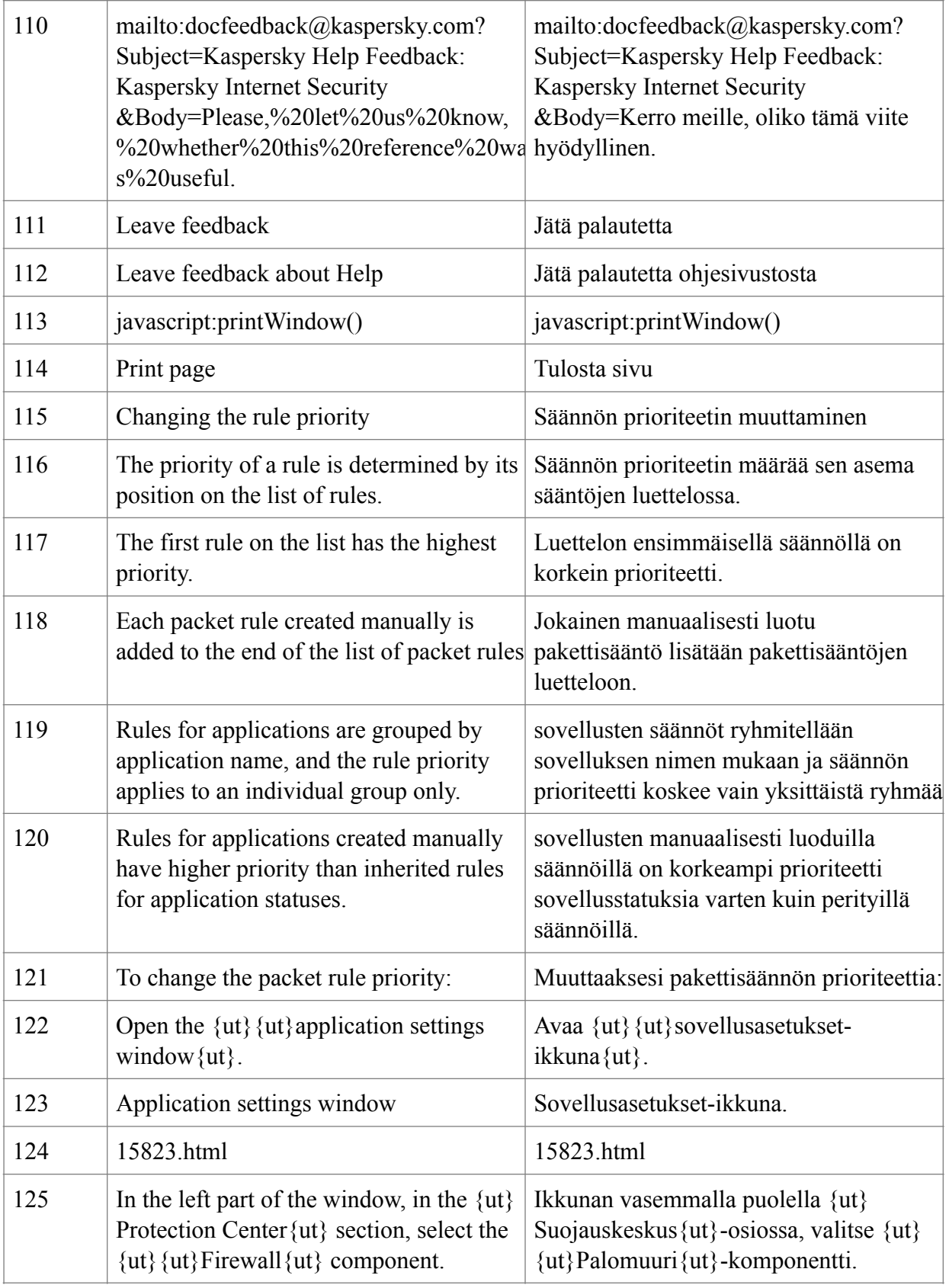

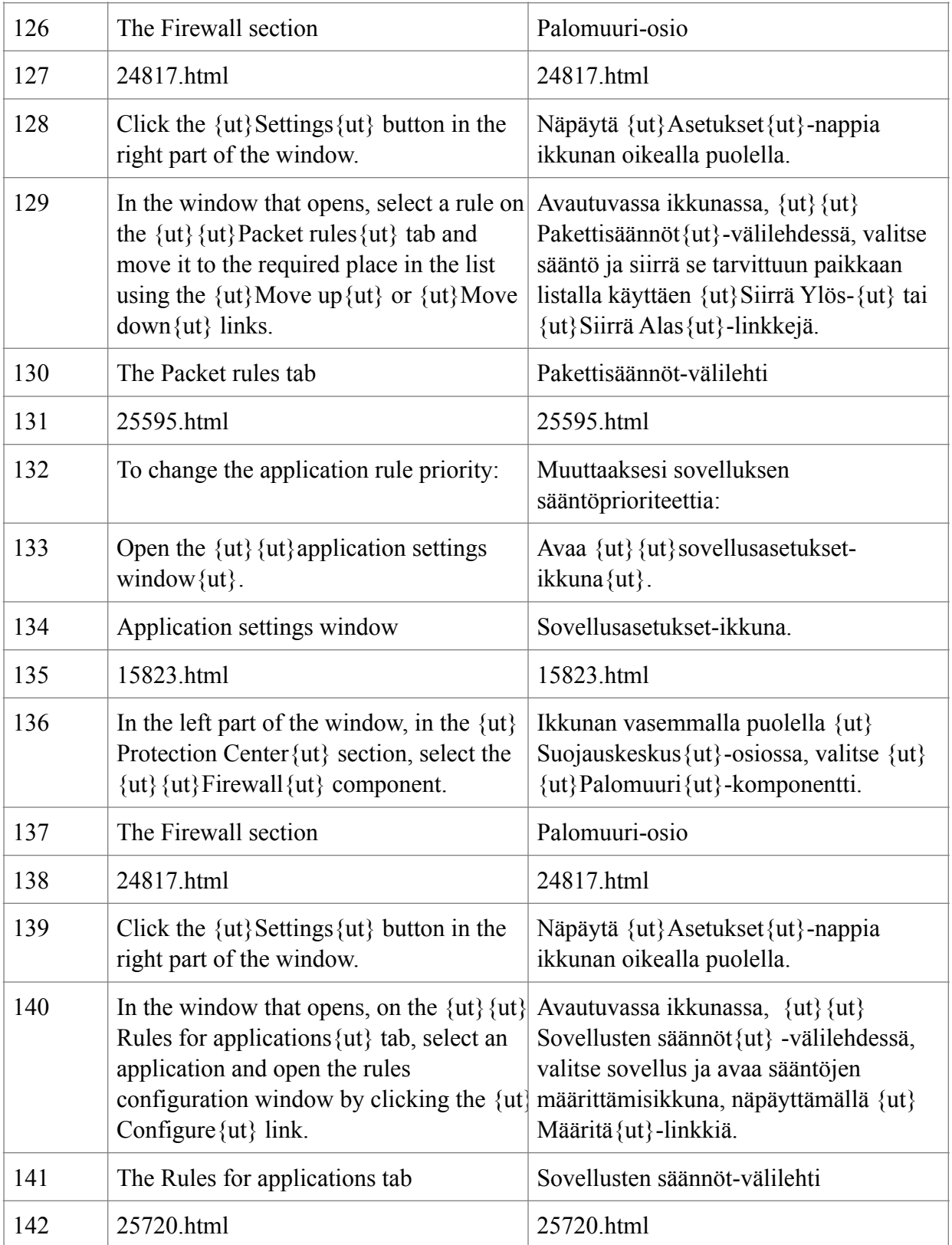

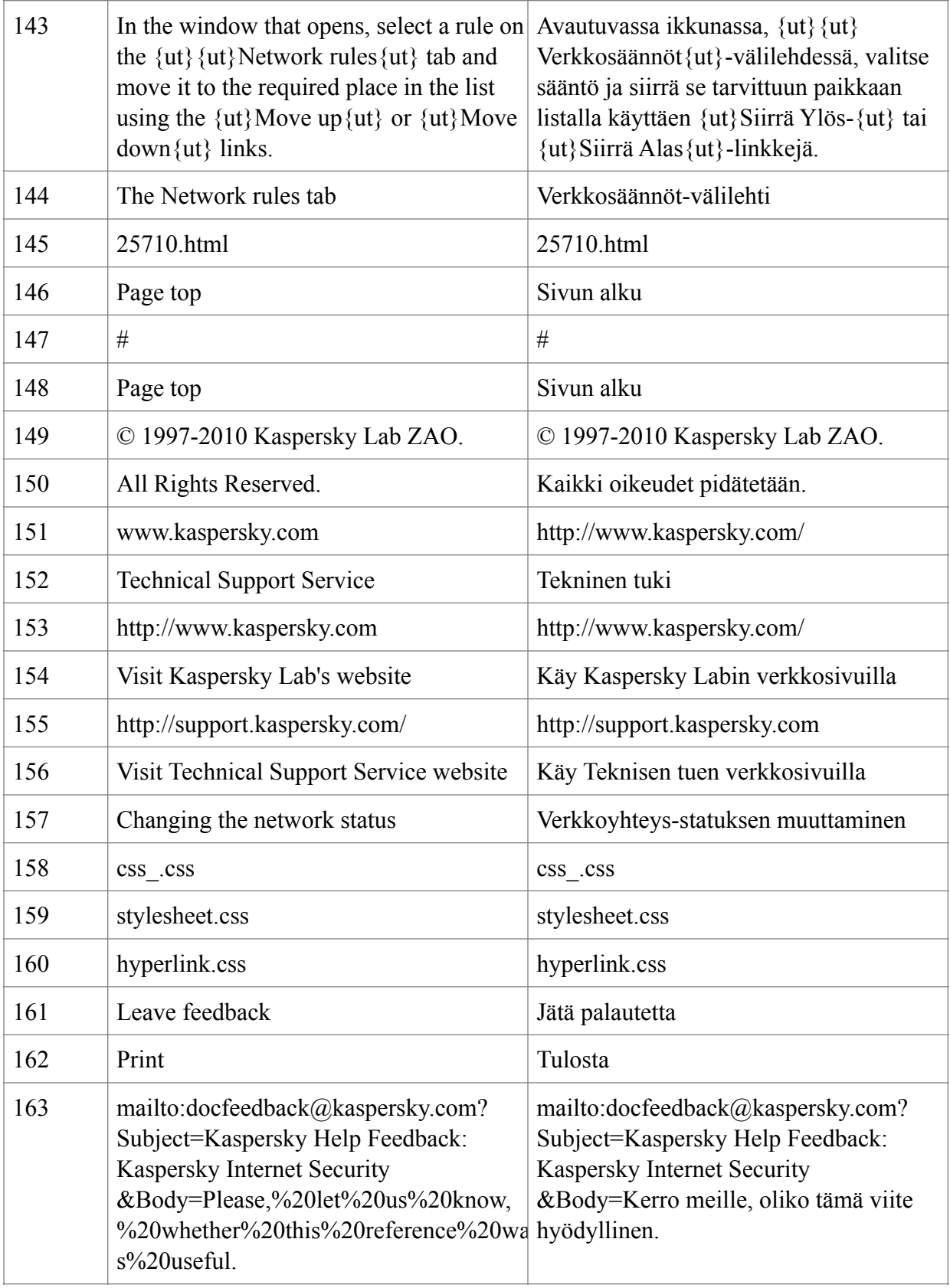

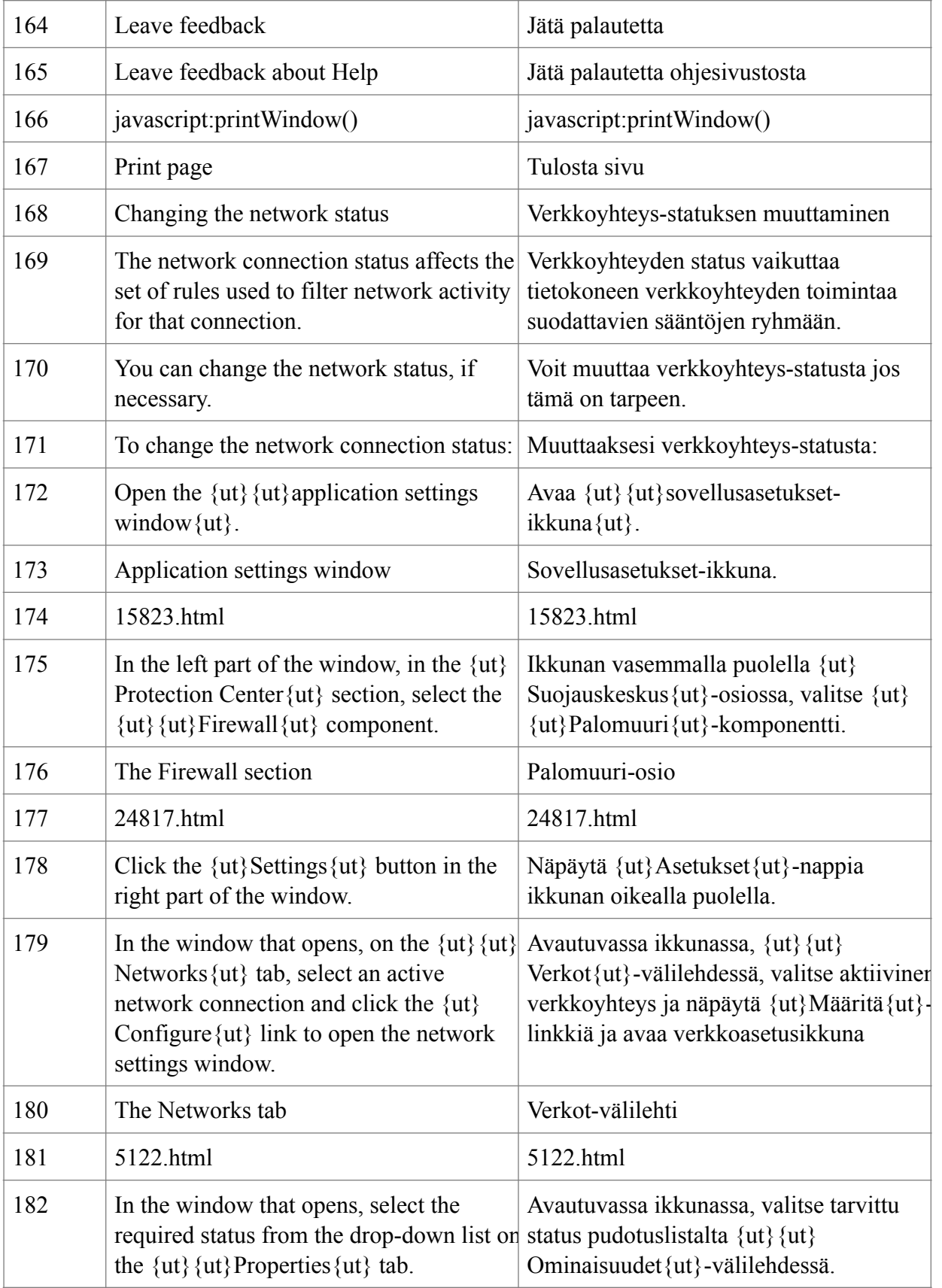

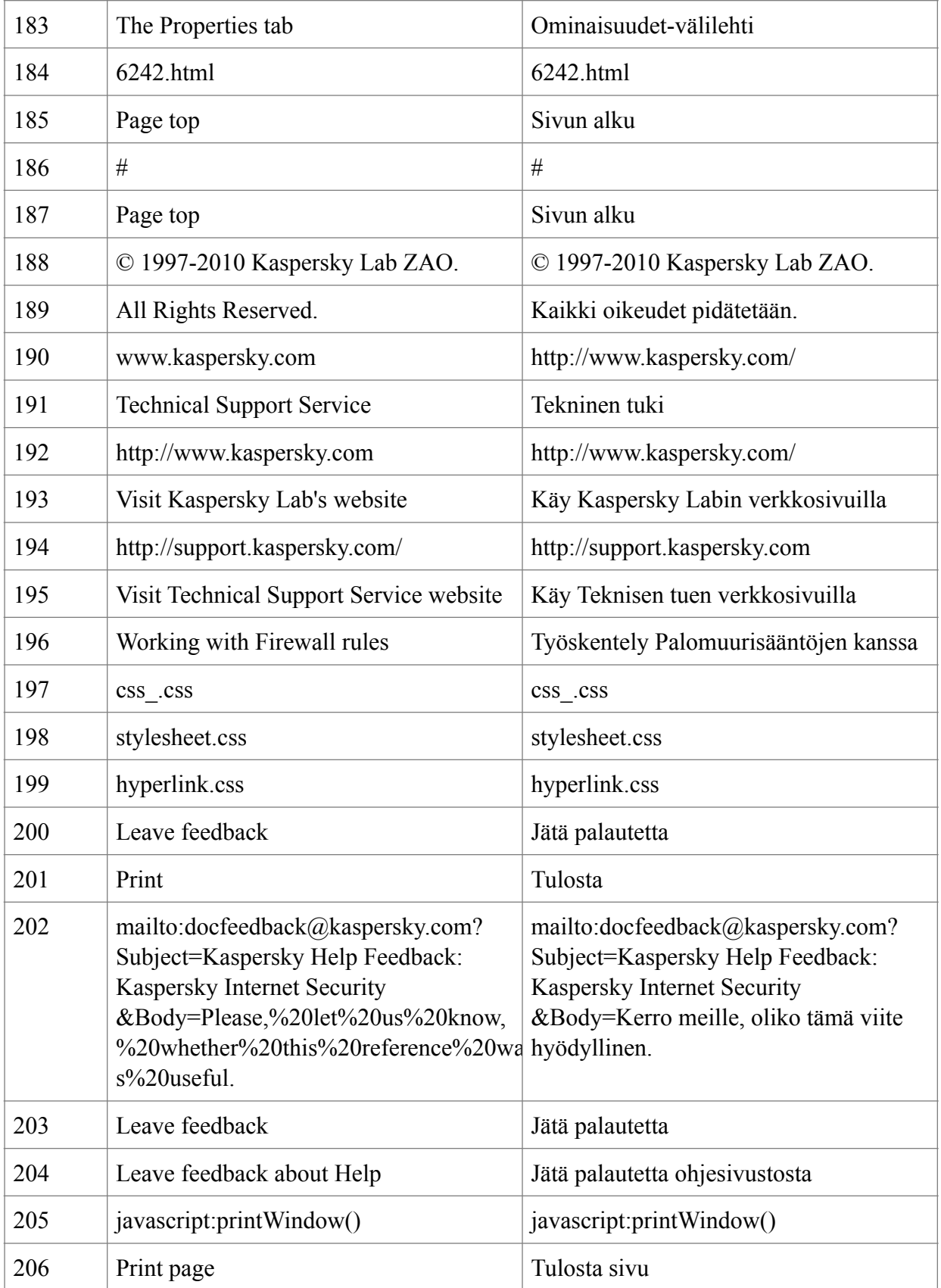

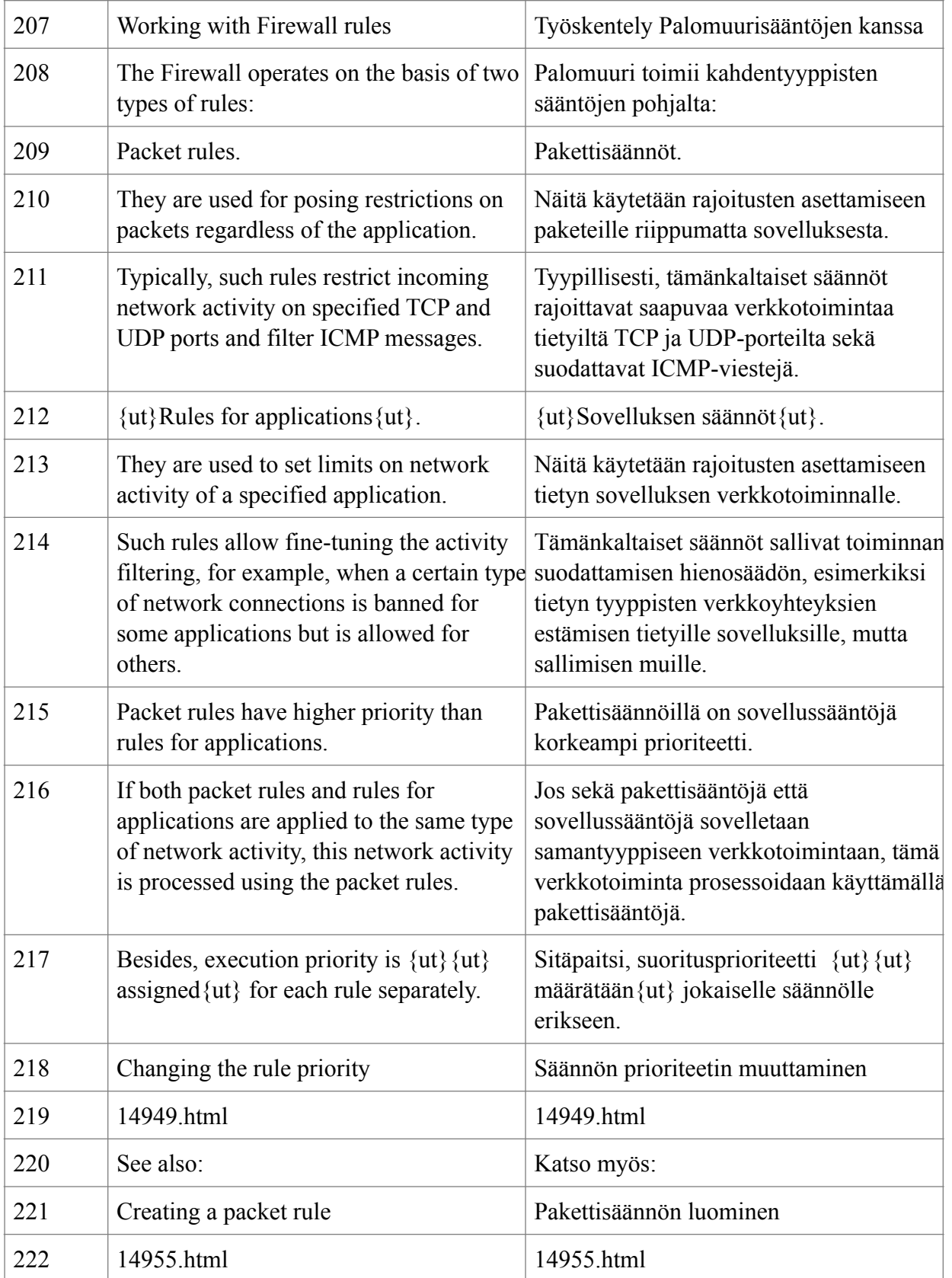

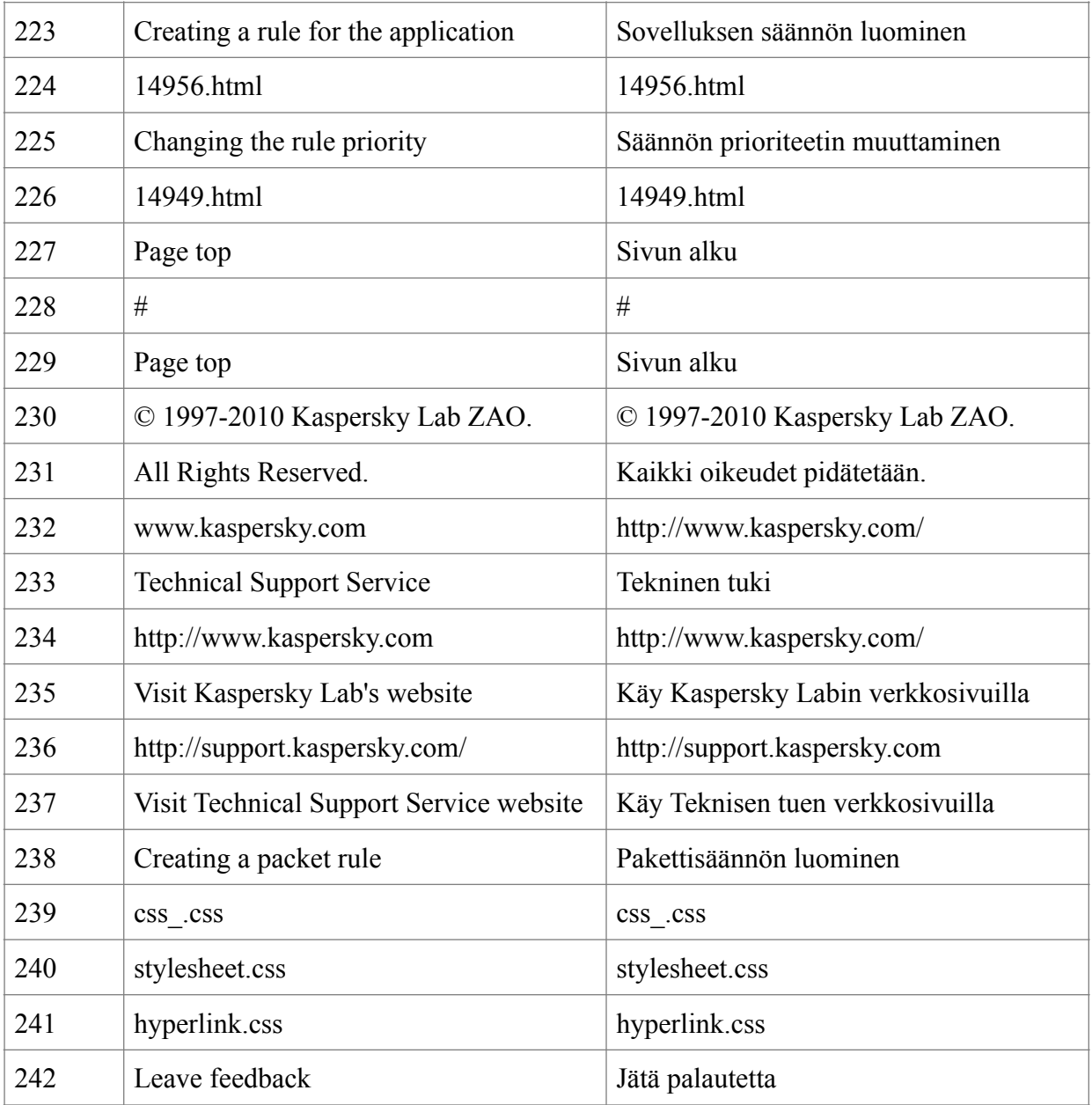